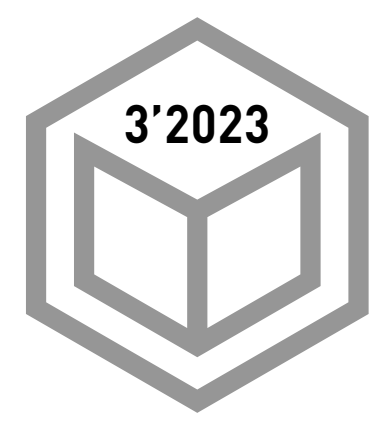

Министерство просвещения Российской Федерации Российская академия образования Издательство «Центрхимпресс»

# **XNMNS** В ШКОЛЕ

**НАУЧНО-ТЕОРЕТИЧЕСКИЙ И МЕТОДИЧЕСКИЙ ЖУРНАЛ ИЗДАЁТСЯ С 1937 ГОДА**

# **Год педагога и наставника в России**

**2 Липатова И. А.** ИНВЕРСИОННАЯ КУЛЬТУРОТВОРЧЕСКАЯ МОДЕЛЬ РАЗВИТИЯ МОЛОДОГО ПЕДАГОГА

# **НАУКА И ПРОМЫШЛЕННОСТЬ**

**8 Волков В. Н.** ТИТАНОВАЯ ПРОМЫШЛЕННОСТЬ РОССИИ

# **МЕТОДИКА И ОБМЕН ОПЫТОМ**

- **15 Савенков А. И.** О ВОСПИТАНИИ И СОЦИАЛИЗАЦИИ ПОДРАСТАЮЩЕГО ПОКОЛЕНИЯ В СОВРЕМЕННОМ МЕГАПОЛИСЕ
- **21 Фоменко И. А.** СОВРЕМЕННЫЕ СРЕДСТВА ВИЗУАЛИЗАЦИИ УЧЕБНОГО МАТЕРИАЛА
- **24 Коновалова И. П.** ПРИЁМЫ ПОВЫШЕНИЯ МОТИВАЦИИ НА УРОКАХ ХИМИИ

# **Конкурс методических разработок**

- **27 Белоногова Г. У., Белоногов В. А.** ХИМИЧЕСКОЕ РАВНОВЕСИЕ В ЗАДАНИЯХ ЕГЭ
- **35 Массарова Е. О., Гильманшина С. И.** ЦИФРОВЫЕ ОБРАЗОВАТЕЛЬНЫЕ РЕСУРСЫ: ПРИМЕНЕНИЕ НА УРОКАХ ХИМИИ

# **Готовим учащихся к Единому государственному экзамену**

**37 Гнутова О. А.** КОНТРОЛЬНАЯ РАБОТА ПО РАЗДЕЛУ «УГЛЕВОДОРОДЫ»

# **Химическое образование за рубежом**

**42 Тагиев Т. И.** О РАЗВИТИИ ТВОРЧЕСКОГО МЫШЛЕНИЯ

# **Профилизация обучения**

- **45 Ермачёк Л. Е., Аршанский Е. Я.** ВАРИАТИВНОЕ МОДЕЛИРОВАНИЕ УРОКА В УСЛОВИЯХ ПРОФИЛЬНОГО ОБУЧЕНИЯ
- **54 Хасиева Дж. С., Цотниашвили Т. Н.** ВЫВОД ФОРМУЛ ОРГАНИЧЕСКИХ СОЕДИНЕНИЙ ПО ДАННЫМ ФУНКЦИОНАЛЬНОГО АНАЛИЗА

# **ВНЕУРОЧНАЯ ДЕЯТЕЛЬНОСТЬ**

- **59 Исаев Д. С., Соболев А. Е.** РЕГИОНАЛЬНАЯ ПОЗНАВАТЕЛЬНАЯ ИГРА «ЧТО? С ЧЕМ? ПОЧЕМУ?»
- **67 Аверин Д. А.** ТАКАЯ МНОГОЛИКАЯ ХИМИЯ: АВТОРСКИЕ ОЛИМПИАДНЫЕ ЗАДАЧИ
- **72 Лыгин С. А.** ПРАКТИКО-ОРИЕНТИРОВАННЫЙ ПРОЕКТ «ПОЛУЧЕНИЕ И ИССЛЕДОВАНИЕ КАУЧУКА»

**Журнал входит в перечень ведущих научных журналов и изданий, утверждённый ВАК РФ**

# ПРОФИЛИЗАЦИЯ ОБУЧЕНИЯ

# **Л. Е. Ермачёк**

Минский государственный институт развития образования

# **Е. Я. Аршанский**

Витебский государственный университет имени П. М. Машерова

# **ВАРИАТИВНОЕ МОДЕЛИРОВАНИЕ УРОКА в условиях профильного обучения**

**О**дна из актуальных проблем, стоящих перед современной школой, — переход старших классов на профильное обучение. Повышенный уровень изучения предмета является целостной системой общеобразовательной профессионально ориентированной подготовки учащихся [1]. Данная система обучения основывается на дифференциации получения учащимися старшей школы качественного общего среднего образования, формировании их готовности к осознанному профессиональному самоопределению, дальнейшему продолжению образования и трудовой деятельности [2].

Сегодня существует потребность в совершенствовании методической подготовки учителей химии к работе в условиях профильного обучения [3]. Так, для классов гуманитарного направления наиболее значимым компонентом учебного занятия должно быть использование приёмов и методов, связанных с формированием у учащихся эмоционально-ценностного отношения к химической науке, преодолением хемофобии, формированием экологической культуры школьников и навыков безопасного обращения с веществами в повседневной жизни. Преодоление хемофобии — одна из главных задач личностно ориентированного химического образования на современном этапе. Кроме того, изучение химии должно служить опорой для формирования знания о том, что химическое производство обеспечивает наличие всех материалов, которые окружают современного человека. Учащиеся должны чётко и своевременно получать знания о тех отраслях экономики и хозяйства, где без химии не может проходить ни один процесс. Для формирования естественнонаучной картины мира учащиеся должны понимать, что без химических процессов невозможно существование не только людей и всего живого на планете, но и самой планеты Земля.

Для учащихся классов химико-биологического профиля особую значимость приобретает развитие химических способностей учащихся, формирование опыта творческой деятельности в области химии, ориентация на продолжение своего химического образования и получение профессий, связанных с химией. При обучении химии в таких классах учителем должны быть сделаны акценты на усиление теоретической подготовки обучающихся именно по химии, а также интеграции химии с биологией.

Учащиеся, которые выбрали физикоматематический профиль обучения, должны осознанно понимать, что современная химическая наука тесно связана с физикой через общность законов и теорий, таких как закон сохранения массы и энергии, современная теория строения атома, электролиз, атомно-молекулярное учение, теория строения вещества и др. Необходимо обращать внимание учащихся данного профиля на то, что в химии широко используются физические методы исследования, методы математического моделирования, методы прогнозирования геометрии молекул, методы иллюстраций закономерностей с помощью графиков и др. В физико-математическом профиле химическое содержание может легко использоваться для иллюстрирования интеграции наук, так как существуют отдельные области — физическая химия, коллоидная химия, химическая физика. Таким образом, при индивидуальном подходе к учащимся, учитель не только формирует основные предметные компетенции, но и развивает познавательный интерес к химии как одной из основных наук естественно-математического цикла. Одновременно происходят качественное усвоение знаний по преподаваемому предмету и развитие физико-математических способностей. Тесная связь химии с такими разделами физики, как термодинамика и молекулярная физика, а также практический компонент при изучении физики даёт возможность учащимся классов физико-математического профиля осознать целостность естественно-научной картины мира и впоследствии продолжить обучение в учреждениях высшего образования, нередко по химическим специальностям.

При планировании учебных занятий учителю необходимо учитывать личный опыт учащихся, который формируется за пределами образовательного процесса. Учёт личного опыта может позволить учителю максимально стимулировать обучающихся к выстраиванию индивидуального познавательного профиля, что повлечёт за собой реализацию личностно ориентированного

обучения. Кроме того, следует обращать внимание на психолого-педагогические особенности учащихся. Задача учителя помочь учащемуся технологично выстроить его познавательную деятельность, определить траекторию своего обучения.

При подготовке к учебным занятиям по химии в классах с различными профильными направлениями у учителя могут возникать затруднения с разработкой сценария или плана учебного занятия с учётом профиля (химикобиологического, физико-математического, гуманитарного). Учитель должен быть готов к такой специфике, и возможным решением возникающей проблемы может быть построение одного учебного занятия с включением в него вариативной компоненты. Дифференциацию работы с учащимися разных профилей может обеспечить вариативность учебного занятия. Такая продуманная система обучения не только позволит обучающимся получить необходимую общеобразовательную подготовку, но и усилит специфику профиля обучения, отвечая их склонностям, способностям и интересам.

Вариативность обучения должна осуществляться не только созданием различных вариантов индивидуальных образовательных маршрутов учеников (что усложняет работу учителя в подготовке к занятиям), но и наличием дидактических материалов. Использование различных форм обучения учащихся на одном и том же уроке должно способствовать созданию таких условий, которые бы позволили осуществить максимальное развитие их способностей, реализации их познавательных возможностей и самостоятельности в разнообразных типах учебной деятельности, выбора темпа получения новых знаний.

Вариативность обучения — одна из эффективных возможностей влияния на такие ориентации учащихся, которые отвечают его интересам и способностям, а также развивают наиболее значимые качества

их личности. Это способствует не только повышению качества знаний, но и развивает систему образования в целом, обеспечивает её переход на качественно новый, более высокий уровень. Представленные вариативные сценарии учебных занятий позволят разнообразить урок химии в 11 классах при изучении химии как на базовом, так и на профильном уровне.

# **Урок «Положение металлов в Периодической системе. Распространённость металлов в земной коре»**

*Цель урока:* формировать знания учащихся о положении металлов в Периодической системе, строении их атомов, металлической связи.

*Задачи:*

акцентировать внимание учащихся на основных ошибках, допущенных в контрольной работе;

выяснить и устранить причины возникновения ошибок путём выполнения соответствующих упражнений;

совершенствовать умения самоконтроля, самооценки, самокоррекции учебной деятельности;

продолжить развитие понятия «химический элемент» на примере металлов;

повторить строение атома, характер изменения металлических и неметаллических свойств по периодам и группам Периодической системы Д. И. Менделеева;

продолжить формирование понятия «простое вещество» на примере металлов;

развивать представления о физических свойствах металлов на основе знаний о природе химической связи в кристаллах металлов, структуре элементарных ячеек металлов, прочности металлической связи;

сформировать понятие об электронном строении атомов металлов.

*Тип урока:* урок усвоения новых знаний.

#### Ход урока

Урок начинается с приветствия учителя и организационного момента.

#### *Этап «Целеполагание»*

Обсуждается вопрос о значении металлов в жизни человека. «История человечества неразрывно связана с металлическими материалами. Именно они — медь, бронза, железо, сталь, алюминий, титан — сыграли и продолжают играть важную роль в развитии и продвижении общества по пути научно-технического прогресса. Без всякого преувеличения можно сказать, что с тех пор, как каменное столетие сдало свои полномочия эпохе меди, а потом и железа, окружающий нас мир строился из металлов и сплавов. Металлы — это многочисленные нити, которые вплетены в ткань нашей духовной сферы и искусства: памятники, статуи, колокола звонниц и монастырей. Благодоря золоту и серебру, которые превратились в монеты, возникло товарноденежное обращение».

Объявляется тема урока.

#### *Этап*

#### *«Актуализация знаний»*

Повторение опорных знаний по данному материалу может проводиться с учётом вариативности в зависимости от того, в каком профильном классе проходит учебное занятие.

#### *Химико-биологический профиль*

Повторение опорных знаний по данному материалу проводится в виде эвристической беседы по приведённым ниже вопросам.

1. Где в Периодической системе Д. И. Менделеева располагаются металлы?

2. В чём состоит существенное отличие в строении атомов металлов от неметаллов?

3. Сколько электронов располагается на наружном уровне атомов металлов?

4. Запишите электронные формулы атомов лития, берилия, бора, углерода, натрия, магния, алюминия. Отметьте общие моменты в строении атомов этих элементов.

5. Составьте комментарий к предложенной информации: «Одна немецкая фирма приступила к выпуску медицинских термометров, в которых ртуть заменена галлием». Учитывайте при ответе схожесть и различие физических свойств ртути и галлия.

# *Физико-математический профиль*

Прочитайте текст учебного пособия и ответьте на следующие вопросы сначала друг другу, а потом учителю:

1. Где в Периодической системе Д. И. Менделеева располагаются металлы?

2. Сколько электронов располагается на наружном уровне атомов металлов?

3. Запишите электронные формулы атомов лития, берилия, бора, углерода, алюминия.

# *Гуманитарный профиль*

Повторение опорных знаний по данному материалу проводится в форме эвристической беседы, перед которой рекомендуется следующее вступительное слово учителя:

«На протяжении всей человеческой цивилизации история неразрывно связана с металлическими изделиями. Металлы и сплавы сыграли и продолжают играть важную роль в развитии и продвижении общества по пути научно-технического прогресса. Давайте вспомним примеры использования металлов в предметах духовной культуры человечества. А также попробуем объяснить, какие физические свойства металлов для них характерны».

#### *Этап*

#### *«Изучение нового материала»*

Для усвоения основных понятий темы данного урока можно воспользоваться планом работы, который необходимо вывести на слайд мультимедийной презентации. Учащиеся сами составляют конспект по предложенным пунктам плана работы, используя учебное пособие.

1. Расположение металлов в Периодической системе.

2. Количество электронов у атомов металлов на внешнем энергетическом уровне.

3. Каковы степени окисления у атомов металлов?

4. Выпишите три наиболее распространённых металла в земной коре.

5. Выпишите, какие элементы называются редкими. Приведите примеры редких металлов.

6. Прочитайте про содержание элементов металлов в живых организмах.

7. Выпишите по пунктам общие физические свойства металлов.

8. Прочитайте, какими физическими свойствами обладают разные металлы. Кратко, по пунктам, запишите основные физические свойства металлов.

Учитель демонстрирует «Коллекцию металлов и сплавов», обсуждает с учащимися физические свойства металлов и сплавов, используя уже изученный материал.

#### *Этап*

# *«Обобщение и систематизация изученного материала»*

На данном этапе также предлагается несколько возможных вариативных подходов к обобщению изученного материала, который касается свойств металлов и их сплавов (см. таблицу).

#### *Этапы*

# *«Информация о домашнем задании», «Подведение итогов учебного занятия. Выставление отметок», «Рефлексия»*

Учитель предлагает составить синквейн на тему «Металлы». Первая строка — имя существительное, вторая строка — два при-

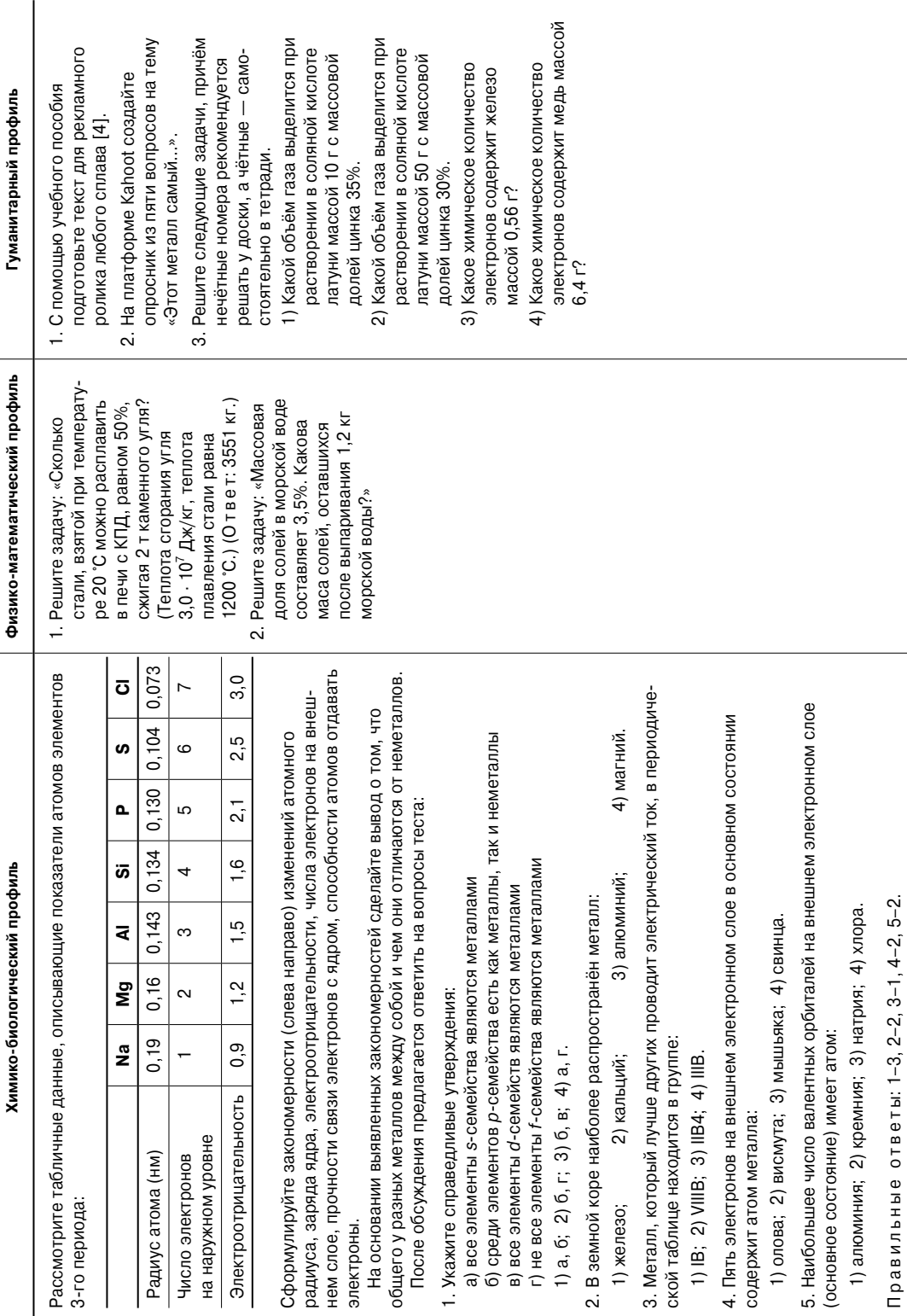

лагательных, третья строка — три глагола, четвёртая строка — предложение (афоризм), отражающее суть предмета, пятая строка одно слово (чувство, личное отношение к предмету).

# **Урок «Общие химические свойства металлов»**

*Цель урока:* знать химические свойства металлов на примере их взаимодействия с неметаллами, водой, кислотами, солями, на основе положения металлов в ряду активности.

# *Задачи урока:*

развивать представления об электрохимическом ряде напряжений металлов;

совершенствовать умение составлять и записывать уравнения химических реакций на примере реакций, характеризующих химические свойства металлов, в молекулярной, полной ионной и сокращённой ионных формах, уравнения окислительновосстановительных реакций;

продолжить формирование логического мышления при обработке знаний о химических свойствах металлов;

совершенствовать экспериментальные умения.

*Тип урока:* комбинированный.

# Ход урока

Урок начинается с приветствия учителя и организационного момента.

# *Этап*

# *«Целеполагание»*

Учитель предлагает обсудить, какие свойства металлов делают их необходимыми для жизни человека. В процессе обсуждения объявляется тема урока. Рекомендуется использовать приём «Корзина идей». На доске или на слайде мультимедийной презентации в «Корзину» «складываются» все известные учащимся уравнения химических реакций с участием металлов.

# *Этап*

#### *«Актуализация знаний»*

1. Учащиеся выполняют тест «Металлы в Периодической системе элементов. Физические свойства металлов».

- 1) К металлам относятся все элементы:
- а) групп А; б) групп В; в) 1–4 периодов.

2) К общим физическим свойствам металлов при обычных условиях относятся:

- а) плотность больше 5 г/см<sup>3</sup>; б) тугоплавкость; в) пластичность; г) мягкость.
- 3) Металлическая связь это:
- а) взаимодействие ионов;
- б) взаимодействие атомов;
- в) взаимодействие молекул;
- г) взаимодействие ионов и свободно перемещающихся электронов.

4) К лёгким относятся металлы с плотностью  $(r/cm^3)$ :

- а) меньше 1; б) меньше 5; в) меньше 10; г) только от 1 до 5.
- 5) Отметьте правильные утверждения:
- а) в металлах имеется металлическая связь;
- б) общим свойством металлов является металлический блеск;
- в) металлов больше, чем неметаллов;
- г) металлы используются для получения сплавов.

2. На данном этапе предлагается неколько возможных вариативных подходов.

# *Химико-биологический профиль*

Учащимся предлагают выполнить следующее задание: «Это один из самых твёрдых металлов, при низких температурах не взаимодействует с концентрированной азотной кислотой; вычислите его среднюю массу атома (в кг); запишите формулу высшего

оксида и укажите характер его кислотноосновных свойств».

#### *Физико-математический профиль*

Предлагается следующая задача: «Продукт сжигания в кислороде кальция массой 3,2 г полностью растворили в растворе соляной кислоты массой 43,8 г и с массовой долей НСl 10%. Раствор выпарили и остаток прокалили. Определите состав и массу сухого остатка».

Перед решением задачи учитель с учащимися подробно разбирают все описанные в ней процессы в виде уравнений химических реакций.

# *Гуманитарный профиль*

Учащимся предлагается прочитать юмористический текст и выполнить следующее задание: «Однажды два приятеля Алюминий и Калий поздно возвращались домой. И вдруг на них неожиданно напал грабитель Хлор, который потребовал выложить кошельки с электронами. Как вы считаете, какой из приятелей легче расстанется со своим кошельком? Объясните почему?»

#### *Этап*

#### *«Проверка домашнего задания»*

1. Учитель проводит устный индивидуальный опрос по следующим вопросам.

1) Какой металл самый распространённый в земной коре?

2) Металлы проявляют окислительные или восстановительные свойства? Почему?

3) Какой металл самый твёрдый?

4) Все ли металлы обладают ковкостью и пластичностью?

5) Какие степени окисления характерны для металлов?

2. Учитель выборочно проверяет тетради с выполненным письменным домашним заданием.

3. Учащиеся выполняют индивидуальные задания.

1) Определите металл, который обладает наибольшей электропроводностью и теплопроводностью; вычислите массовую долю этого элемента в его высшем оксиде, запишите формулу соли этого элемента, которая является реактивом на хлорид-анион.

2) Определите мягкий металл розоватокрасного цвета, найдите число атомов металла в порции химическим количеством 7 моль. Запишите формулы оксидов данного металла и укажите их характер.

3) Это один из самых твёрдых металлов, при низких температурах не взаимодействует с концентрированной азотной кислотой. Вычислите его среднюю массу атома (в кг). Запишите формулу высшего оксида и укажите характер его кислотноосновных свойств.

4) Это один из лёгких металлов, используемых в самолётостроении и производстве проводников тока и тепла. Вычислите массу образца металла объёмом 5 см<sup>3</sup>, с плотностью 2,70 г/см<sup>3</sup>. Запишите формулы оксида и гидроксида и укажите их характер.

# *Этап «Изучение нового материала»*

# *Взаимодействие металлов*

*с простыми веществами*

Учитель предлагает вспомнить строение атомов металлов. На внешнем электронном слое атомов металлов находится 1–3 электрона, поэтому в химических реакциях атомы будут их отдавать. Учитель предлагает предположить, какие свойства металлы будут проявлять в химических реакциях. Учащиеся приходят к выводу, что металлы будут проявлять в основном восстановительные свойства.

1) *Взаимодействие металлов с кислородом*

Учащимся предлагают посмотреть видеоролик «Взаимодействие металлов с кис-

лородом» и составить уравнения реакций взаимодействия магния, цинка, меди с кислородом.

2) *Взаимодействие металлов с галогенами*

Учитель предлагает составить уравнения реакций взаимодействия калия и алюминия с хлором и указать атомы элементов, которые будут являться восстановителями.

3) *Взаимодействие металлов с серой*

Многие металлы реагируют с серой с образованием сульфидов. В этих реакциях металлы также выступают в роли восстановителя, тогда как сера будет окислителем. Например, железо при нагревании реагирует с серой с образованием сульфида железа(II):

 $\text{Fe}^0 + \text{S}^0 \longrightarrow \text{Fe}^{+2} \text{S}^{-2}$ 

Сера понижает свою степень окисления с 0 до –2.

# *Взаимодействие металлов с водой*

Проводится демонстрация видеоролика «Взаимодействие металлов с водой». Учитель предлагает учащимся составить уравнения реакций взаимодействия натрия и калия с водой.

# *Взаимодействие металлов с кислотами*

Учащимся предлагается вспомнить свойства кислот. Подробно рассматривается ряд активности металлов, подчёркивается, что по положению в ряду активности судят о восстановительных свойствах металлов. Кроме того, образовавшиеся в результате реакции соли должны быть растворимыми.

Учитель напоминает, что в подобных реакциях участвуют многие кислоты, обсуждает с учащимися особенности взаимодействия металлов с концентрированными азотной и серной кислотами. Учащиеся записывают уравнения реакций данных концентрированных кислот с медью и цинком и расставляют коэффициенты методом электронного баланса.

# *Взаимодействие металлов с солями*

Металл может реагировать с раствором соли, если он активнее, чем металл, входящий в состав соли. Например, железо замещает медь из сульфата меди(II):

$$
Fe^0 + Cu^{+2}SO_4 \longrightarrow Fe^{+2}SO_4 + Cu^0
$$

Железо — восстановитель, катионы меди — окислитель.

#### *Этап*

# *«Обобщение и систематизация изученного материала»*

На данном этапе также предлагается неколько возможных вариативных подходов.

# *Химико-биологический профиль*

1. Закончите уравнения реакций:

a) 
$$
Fe + Cl_2 = ...;
$$

b) 
$$
Al + H_2O = \ldots;
$$

- c)  $Mg + HCl = ...;$
- d)  $\text{Zn} + \text{AgNO}_3 = ...$

2. В каких кислотах можно растворить металлы, стоящие в ряду активности после водорода? Составьте возможные уравнения реакций.

3. Выполните следующие задания.

А) Медную пластинку погрузили в раствор соли Х (металл — не серебро). Через некоторое время пластинка стала как бы «серебряной». Напишите два уравнения реакций с разными солями металла Х, удовлетворяющие условию задания.

Б) В раствор, содержащий по 0,1 моль нитрата серебра, нитрата цинка, нитрата ртути(II), нитрата алюминия, нитрата меди(II) и нитрата железа(II) вводятся одинаковые порции (по 0,1 моль) металлического железа. После каждой добавки железа раствор тщательно встряхивают. Какой металл (или металлы) и в каком количестве выделяется из раствора после первой добавки железа; после второй и т. д.? Напишите уравнения соответствующих реакций.

*Физико-математический профиль*

1. Закончите уравнения реакций:

a) Fe +  $Cl_2 = ...;$ 

b)  $Al + H_2O = ...;$ 

c)  $Mg + HCl = ...;$ 

d)  $Zn + AgNO_3 = ...$ 

2. В каких кислотах можно растворить металлы, стоящие в ряду активности после водорода? Составьте возможные уравнения реакций.

3. Выполните следующие задания.

А) Гидроксид натрия — щёлочь, т. е. вещество, хорошо растворимое в воде. Как получить 5%-ный раствор гидроксида натрия из 2%-ного и 10%-ного?

О т в е т: смешать растворы в соотношении 5:3.

Б) При упаривании 28%-ного раствора гидроксида натрия объёмом 76,336 дм<sup>3</sup> (плотность раствора 1,31 г/см<sup>3</sup>) получен раствор массой 70 кг. Какова массовая доля гидроксида натрия в полученном растворе?

О т в е т: 40%.

*Гуманитарный профиль*

1. Закончите уравнения реакций:

- a) Fe +  $Cl_2 = ...;$
- b) Al +  $H_2O = ...;$

c) Mg + HCl =…;

d)  $Zn + AgNO_3 = ...$ 

2. В каких кислотах можно растворить металлы, стоящие в ряду активности после водорода? Составьте возможные уравнения реакций.

3. Некий жилец второго подъезда из квартиры № 2 пришёл в гости в квартиру № 8 поиграть в шахматы. Кто из них кому пешку не уступил или шах поставил — неизвестно. Но только они крупно повзаимодействовали, а в результате жилец квартиры № 2 превратился в оксид. Определите, как звали пропавшего жильца, который любил ходить в гости. Составьте соответствующее уравнение реакции.

4. На платформе learningapps.org создайте «Викторину с выбором правильного ответа» из трёх вопросов по теме «Химические свойства металлов». Обменяйтесь друг с другом викторинами и выполните их.

#### *Этапы*

# *«Информация о домашнем задании», «Подведение итогов учебного занятия. Выставление отметок», «Рефлексия»*

Учитель просит вспомнить пословицы, поговорки, отрывки из песен и стихов, в которых речь идёт о металлах. Приведём несколько примеров.

1. Слово — серебро, а молчание — золото.

2. Не всё то золото, что блестит

3. Люди гибнут за металл.

4. Железная воля, стальной характер.

Какие свойства металлов отмечаются в этих фразах?

Учитель совместно с учащимися дополняет «Корзину идей», составленную на этапе актуализации знаний.

*Продолжение следует.*

#### **ЛИТЕРАТУРА**

1. **Аршанский Е. Я.** О принципах непрерывной химикометодической подготовки учителя на этапе профильного и профессионального образования // Актуальные проблемы модернизации химического образования и развития химических наук : материалы 52-й Всерос. науч.- практ. конф. химиков с междунар. участием, Санкт-Петербург, 6–9 апр. 2005 г. — СПб.: РГПУ им. А. И. Герцена, 2005. — С. 133–137.

2. **Чехомов А. Д**. Использование активных методов на уроках химии // Хімія. Біялогія. — 2017. — № 9.

3. **Аршанский Е. Я.** Обучение химии в разнопрофильных классах: учебное пособие. — М.: Центрхимпресс, 2017.

4. **Журин А. А.** Сборник упражнений и задач по химии. Решения и анализ. — М.: Аквариум, 1997.

Ключевые слова: профильное обучение школьников, вариативное моделирование урока, металлы, общие свойства металлов.

Key words: profile training at school, variable modeling of a lesson, metals, general properties of metals.

# **Дж. С. Хасиева, Т. Н. Цотниашвили**

Юго-Осетинский государственный университет имеми А. А. Тибилова, Цхинвал

# **ВЫВОД ФОРМУЛ ОРГАНИЧЕСКИХ СОЕДИНЕНИЙ по данным функционального анализа**

**В**ывести формулу неизвестного много-функционального химического соединения — задача со многими неизвестными.

Имеющиеся в учебных пособиях [1, 2] примеры решения такого рода задач трудоёмки, часто сводятся к перебору числа атомов углерода в радикалах молекул жиров или аминокислот.

В некоторых случаях использование материального баланса для установления молекулярных формул даёт более достоверные результаты с меньшими затратами времени.

Уравнения материального баланса могут составляться как на количество вещества элемента, так и на массы веществ, смесей или растворов, взятых для проведения реакции и образовавшихся в результате неё [3].

На практических занятиях по органической химии мы предлагаем студентам задачи на вывод формул липидов, аминокислот, пептидов, нуклеотидов. Подобные задачи могут быть полезны и для занятий с учащимися классов медицинского профиля.

#### **Липиды**

Рассмотрим задачи на вывод формул *липидов* на примере триглицеридов.

*Триглицериды* — омыляемые липиды, *гидролизуются* с образованием карбоновых кислот или их солей (в щелочной среде):

$$
\begin{array}{ll}\n\mathsf{C}H_2\!\!-\!\!O\mathsf{COR} & \mathsf{C}H_2\!\!-\!\!O\mathsf{H} \\
\mathsf{C}H\!\!-\!\!O\mathsf{COR} + 3\mathsf{H}_2\mathsf{O} \longrightarrow \mathsf{C}H\!\!-\!\!O\mathsf{H} + 3\mathsf{R}\!\!-\!\!\!C\mathsf{OOH} \\
\mathsf{C}H_2\!\!-\!\!O\mathsf{COR} & \mathsf{C}H_2\!\!-\!\!O\mathsf{H}\n\end{array}
$$

Уравнение материального баланса:

 $m(\text{KMD}) + m(\text{H}_2\text{O}) = m(\text{rJ}) + m(\text{KK})$ 

# *Задача 28-9 [2]*

При гидролизе 356 г жира, образованного одной карбоновой кислотой, образовалось 36,8 г глицерина. Установите структурную формулу жира.

#### *Решение*

Запишем схему реакции гидролиза: жир +  $3H_2O \rightarrow \text{глиц.} + 3KK$ Выполним предварительные расчёты:  $v(r) = m/M = 36.8 : 92 = 0.4$  (моль)